**Microsoft Office Project Initiation Tool Crack License Key Free Download [32|64bit] [Updated] 2022**

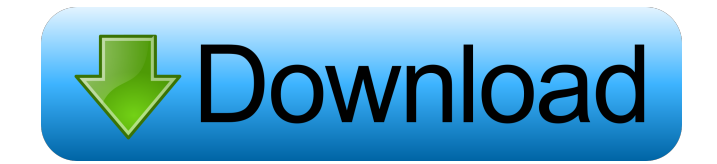

## **Microsoft Office Project Initiation Tool Crack + Full Product Key For PC**

This solution has been developed to initiate a Six Sigma project that addresses how to initiate a project for the purpose of capturing and ranking project ideas. The purpose of the project is to create a Microsoft Windows SharePoint Services list to aggregate ideas from employees across the enterprise. The project management organization will then use the Microsoft Windows SharePoint Services site to sort and select ideas. The selected ideas are logged into the Microsoft Project Server environment, which will be used to prepare project plans and work breakdown structures. All project plans and work breakdown structures are embedded into the Microsoft Office Project Server project. Microsoft Office Project Server is the enterprise level planning and management solution for project work. It is a fully integrated solution providing planning, scheduling, monitoring, and execution of projects in an enterprise environment. This sample project was developed with the Microsoft Office Project Initiation Tool and is a one of a kind tool that gives the business user a "behind the scenes" view of the project initiation process. This sample solution assumes the business user has access to project administration software such as Microsoft Project Server 2003, Project Web App 2003, Microsoft Office Project 2003, Microsoft Office SharePoint Server 2003, and Microsoft Office Visio 2003. Project Initiation Tool Requirements: The Microsoft Office Project Initiation Tool was developed using InfoPath 2003 (InfoPath is a component of Microsoft Office SharePoint Server 2003), Excel 2003, Microsoft Office Project 2003, Microsoft Office SharePoint Server 2003, and Visual Studio 2003. Project Server 2003 and SharePoint Services should be installed on a Windows Server 2003 machine. Project Server 2003 and SharePoint Services should be installed on a Windows Server 2003 machine. This solution uses the Project Data Service (PDS) form method of data access. InfoPath is required to access Project data. Project data can be exported from InfoPath using the InfoPath data export wizard. Microsoft Office Project Initiation Tool Steps: Step 1: Obtain a SharePoint Services Administrator Certificate Open Server Manager in a Windows Server 2003 machine. Open the Server Certificates snap-in. On the local computer, add a self-signed certificate (Do not use the certutil command). Change the name of the certificate to "SPAdministrator" with a password of "sppam". Choose the certificate and click Add. Repeat this process for "SPSharePointServiceUser" with a password of "spsp". You will need to enter the local computer name in the appropriate text box. Change the name of the certificate to "SPSharePointService

### **Microsoft Office Project Initiation Tool Crack + Full Product Key X64 [Updated-2022]**

1d6a3396d6

## **Microsoft Office Project Initiation Tool Crack + Activation Key Download**

The Project Initiation Tool is an InfoPath 2003 sample solution that simplifies the process of capturing and ranking project ideas. The task can be created in the Microsoft Project Form Builder. It shows a Microsoft Project Form Library. You can use the tasks on the Project Form Library, but you do not need to. When you use this task in a Project Form Library, the task is built in as a complete task. When you are using the project task as a form field, the task is added as a separate task in the Project Form Library. Description: The Project Initiation Task adds a Microsoft Project Form Library task to the project. This article describes how to implement a Project SharePoint Server environment for the Project Initiation Tool, which is a sample solution for Microsoft Project Server 2003. The solution integrates the Project SharePoint Server environment with the Project Server environment and the Six Sigma database. This integration simplifies the use of the Project Initiation Tool in a project management environment. This scenario introduces the Microsoft Office Project Initiation Tool, and describes how to use the project initiation form to collect project ideas from employees. You can then rank and select ideas based on a set of metrics that measure both project success and financial results. This scenario adds a Project SharePoint Server environment to the Project Initiation Tool. To see the process and related data, use the Task List of the Project SharePoint Server environment. Description: The Microsoft Office Project Initiation Tool is an InfoPath 2003 sample solution that simplifies the process of capturing and ranking project ideas. This article describes how to implement a Project SharePoint Server environment for the Project Initiation Tool, which is a sample solution for Microsoft Project Server 2003. The solution integrates the Project SharePoint Server environment with the Project Server environment and the Six Sigma database. This integration simplifies the use of the Project Initiation Tool in a project management environment. This scenario introduces the Microsoft Office Project Initiation Tool, and describes how to use the project initiation form to collect project ideas from employees. You can then rank and select ideas based on a set of metrics that measure both project success and financial results. This scenario adds a Project SharePoint Server environment to the Project Initiation Tool. To see the process and related data, use the Task List of the Project SharePoint Server environment. Description: The Microsoft Office Project Initiation Tool is an InfoPath 2003 sample solution that simplifies the process of capturing and ranking project ideas. This article describes how to implement

### **What's New in the Microsoft Office Project Initiation Tool?**

Add or remove the elements necessary to customize your version of the Microsoft Office Project Initiation Tool and create a new solution. Microsoft Office Project Initiation Tool is a Microsoft Office InfoPath 2003 sample solution that simplifies the process of capturing and ranking project ideas. These ideas are logged in a Microsoft Windows SharePoint Services list for comparison and selection. You can approve selected ideas using the same InfoPath form. This results in the creation of a Six Sigma project environment, including a full Microsoft Project Server project and a related Microsoft Windows SharePoint Services site. The form is fully customizable to address the particular business needs of the organization deploying the Microsoft Office Project Initiation Tool. This example solution includes selection criteria and associated metrics for calculating the potential success factor for the project idea and illustrates how to customize and use the tool. The Microsoft Office Project Initiation Tool is designed to work with the Sample solution for Six Sigma. However, with some customization of the Project Data Service (PDS) method, you can use this tool with any implementation of Project Server 2003. This article introduces how to use Quick Parts to build data connections in Microsoft Project 2010, and how to use the SharePoint 2010 method to build connections in Microsoft Office Project. Steps to use Quick Parts to build data connections in Microsoft Project 2010: 1. Open Microsoft Project. 2. Go to Project | All Connections. 3. Select the Data category. 4. Select Connect to Project. 5. Enter the project to be connected to. 6. Click Add. 7. Select a source in the Data Source Selection dialog box. 8. Click Edit. 9. Click Start. 10. Type in your field, select the type and click OK. 11. Repeat steps 5 through 9 to create additional connections. 12. Select a connector in the Connectors list, and then click Edit. 13. Enter information about the connector, and then click OK. 14. Repeat steps 8 through 12 to create additional connectors. Steps to use the SharePoint 2010 method to build connections in Microsoft Office Project: 1. Open Microsoft Office Project. 2. Go to All Connections | Connections. 3. Select the Data category. 4. Select Connect to Project. 5. Enter the project to be connected to. 6. Click Add. 7. Select the source you want to use for the connector. 8. Click Edit. 9. Fill out the information for the connector. 10. Click Save.

# **System Requirements For Microsoft Office Project Initiation Tool:**

Mac OS X 10.8.5 or later Windows 7 or later Steam Please note: The game will be released on Steam as early as Thursday, Jan 16th. Windows and Mac clients will be available to purchase on the same day, and the Linux client will be available to purchase within the next two weeks. Additional Windows and Mac demo versions will be available for free on the official website in the following days. Head over to the Forum to join the discussion. The planet of Rust has finally been

<https://michele-damico.com/?p=23413>

[https://saintjohnvianneysocials.com/upload/files/2022/06/EhgJaPelcqRHxNxVTpqp\\_07\\_faeb4924a9d628db3de6bbf308eb0c31](https://saintjohnvianneysocials.com/upload/files/2022/06/EhgJaPelcqRHxNxVTpqp_07_faeb4924a9d628db3de6bbf308eb0c31_file.pdf) [\\_file.pdf](https://saintjohnvianneysocials.com/upload/files/2022/06/EhgJaPelcqRHxNxVTpqp_07_faeb4924a9d628db3de6bbf308eb0c31_file.pdf)

<https://onlineclassified.uk/advert/supertintin-skype-recorder-crack-torrent-activation-code-win-mac-2022-new/> <https://csermooc78next.blog/2022/06/07/odcut-crack-with-key-download/>

<https://jobpal.app/?p=17650>

<http://formeetsante.fr/vemode-crack-license-keygen-free-download/>

[https://wakelet.com/wake/lzbQR\\_0mI0njo6iiS7qqA](https://wakelet.com/wake/lzbQR_0mI0njo6iiS7qqA)

[http://chatroom.thabigscreen.com:82/upload/files/2022/06/JLUJw6OeWVospb8Cry5j\\_07\\_faeb4924a9d628db3de6bbf308eb0c](http://chatroom.thabigscreen.com:82/upload/files/2022/06/JLUJw6OeWVospb8Cry5j_07_faeb4924a9d628db3de6bbf308eb0c31_file.pdf) [31\\_file.pdf](http://chatroom.thabigscreen.com:82/upload/files/2022/06/JLUJw6OeWVospb8Cry5j_07_faeb4924a9d628db3de6bbf308eb0c31_file.pdf)

<https://jgbrospaint.com/2022/06/07/x-geany-crack-download-for-pc-latest/>

[https://blackiconnect.com/upload/files/2022/06/Z7cT415G1t2InRsVOgio\\_07\\_faeb4924a9d628db3de6bbf308eb0c31\\_file.pdf](https://blackiconnect.com/upload/files/2022/06/Z7cT415G1t2InRsVOgio_07_faeb4924a9d628db3de6bbf308eb0c31_file.pdf) <https://accwgroup.com/roadkil-039s-detector-crack-april-2022/>

<http://www.delphineberry.com/?p=554>

<http://millicanreserve.com/?p=22172>

<http://buyfitnessequipments.com/?p=5136>

<https://www.raven-guard.info/webplacementverifier-latest-2022/>

<https://wmondemand.com/?p=3954>

<http://8848pictures.com/advanced-sql-formatter-crack-download-3264bit/>

<http://fengshuiforlife.eu/hilisoft-snmp-mib-browser-free-edition-091122/>

<http://aqaratalpha.com/?p=24289>

[https://www.cheddrbox.com/upload/files/2022/06/Jfh6N4bv7Z5l1E9Ac4my\\_07\\_faeb4924a9d628db3de6bbf308eb0c31\\_file.pd](https://www.cheddrbox.com/upload/files/2022/06/Jfh6N4bv7Z5l1E9Ac4my_07_faeb4924a9d628db3de6bbf308eb0c31_file.pdf)

[f](https://www.cheddrbox.com/upload/files/2022/06/Jfh6N4bv7Z5l1E9Ac4my_07_faeb4924a9d628db3de6bbf308eb0c31_file.pdf)